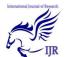

# Html- Hypertext Markup Language-Brief Introduction

#### Monika Malhotra, Kajal Kanika

Student, Department of Information Technology, Dronacharya College of Engineering, Gurgaon, India

monikamalhotra15@yahoo.com, kajalkanika93@gmail.com

#### **Abstract-**

To Publish information for global distribution, we need a universally understood language that all computers may potentially understand. The publishing language used by World Wide Web is HTML i.e., acronym for Hypertext Markup Language. It is a standard markup language used to create web pages. It is a versatile language and can be used on any platform. It is case insensitive language. HTML documents can be downloaded, interpreted and displayed on Web Browsers.

In this research we've highlighted HTML basic concepts, Characteristics of HTML Language, HTML documentation Creation, tags, heading, list. As this promising and actuating technology demands our attention for improved future as to develop HTML in a way that lets web application and web publishing use more of technology that's procurable in modern user interfaces for more clarity.

## INTRODUCTION - HTML BASIC CONCEPTS

Hypertext Markup Language is basically an encoding scheme used to create web pages. It is a structured markup language. Hypertext is a method of presenting information and used to link one document

to another i.e., Hyperlink. Markup consists of tags that are added to text to accomplish formatting. Language is an act of communicating to the browser for displaying of text. The three keywords makes Hypertext Markup Language i.e., HTML – a markup language.

## CHARACTERISTICS OF HTML LANGUAGE

- Simple, easy to understand, versatile language.
- ➤ Publish online Documents with heading, tables etc.
- > Retrieve online information.
- > Developing network applications
- ➤ HTML document described with HTML tags have two types i.e, Pair Tag and Individual Tag

#### HTML DOCUMENT CREATION

To produce an HTML Document, two basic tools are needed:

- 1. HTML Editor: used to create and save HTML document with extension .html or .htm
- 2. Web Browser: used to view and text HTML document.

Html- Hypertext Markup Language-Brief Introduction Monika Malhotra & Kajal Kanika

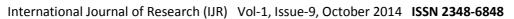

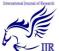

Every HTML Document has two parts: a head section and a body section. Some of the most common elements used in HTML documents are:

- ➤ The associated HTML Tags used are <HTML>, <HEAD>, and <BODY> tag pairs are used to structure the document.
- ➤ <HEAD> with closing tag </HEAD> contains information about document that is not displayed on screen.
- ➤ <BODY> with closing tag </BODY> displays all the information on the web page.
- The <TITLE> with closing tag </TITLE> provides the title of the document. The title should provide a concise description of the web page.
- ➤ The <H1> and </H1> header tag pair creates a headline, value from 1 to 6.
- ➤ The <P> and </P> paragraph tag pair indicates a paragraph of text. This can be used also as an individual tag.
- ➤ The <HR> element, which has no end tag, inserts a horizontal rule, across the screen. <HR> is a section division tag have two attributes that are width and size.

#### **TAGS**

Tags are formatting elements used to do different things such as formatting fonts, images, tables etc. Tags are specified in angular brackets that are start tag with< > and end tag with </ > .Tags are of two types that are pair or individual tag. Tags can be nested.

Tags are also classified as:

- 1. Semantic- Based Style Types(content based style types)
  Some of them are:
  - a) Emphasis tag <EM> with ending tag</EM> used for highlighting text.

- b) Citation Tag <CITE> pair tag used to specify reference.
- c) Address Tag<ADDRESS> specify address.
- d) Code Tag <CODE>used for describing program code.
- 2. Syntactic —Based Style Types(physical based style types)
  Some of them are:
  - a) Bold Tag<B> make text in boldface.
  - b) Italics tag <I>used make text appear in italics.
  - c) Underline Tag<U>make text appear Underlined.
  - d) Blink Tag<BLINK> used for flashing text.

#### HEADING

The <H1> and </H1> header tag pair creates a headline. The format foe an HTML heading tag is:

<Hn> Text to appear in Heading</Hn>
where value of n is 1to 6.<H1> is largest
.<H6>is smallest.

#### LIST

List provides information in a structured and easy to read format .Three primary types of lists in HTML are:

- Ordered List are numbered list of items .In this the elements are prefixed by a symbol that can be Arabic, Letters, Roman numerals. Pair Tag used for Ordered List are<OL> and</OL>
- 2. Unordered List used to display list of items with "bullets". An Unordered List is contained within the tags<UL> and </UL>
- 3. Definition List are unnumbered list in which each item has two parts: a term and its corresponding definition. Specified with <DL> tag

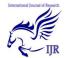

### International Journal of Research (IJR) Vol-1, Issue-9, October 2014 ISSN 2348-6848

and having definition term tag<DT> and data definition tag<DD>.

#### A BASIC HTML EXAMPLE

<HTML>

<HEAD>

<TITLE>first program</TITLE>

</HEAD>

<BODY>

<H1><CENTER>

<U><B>HTML</B></U></CENTER>

</H1><BR>

<OL><B>CHARACTERISTICS</B>

</OL>

<LI>EASY TO UNDERSTAND</LI>

<LI>USED IN ANY PLATFORM</LI>

<LI>CASE INSENSITIVE</LI>

</OL>

</BODY>

</HTML>

#### **CONCLUSION**

The fundamental concept of HTML leads us to improved future in a way that lets web application and web publishing use more of technology that's procurable in modern user interfaces for more clarity. Progress made in describing commonly- implemented, but as yet- unstandardised technologies hope that this will able to move and make use of information of these important features.

#### **ACKNOWLEDGMENT**

The authoress sincerely finds it her duty to acknowledge her parents for supporting her in every single task performed by her while doing this piece of work. It was only due to their guidance that completion of this work could be accomplished on time and in a systematic order.

#### Reference:

- [1]. Anderson, C., Barr, S., Beavis, C., Cleland, D., & Obin, R. (1998). *U.S. Patent No. 5,745,908*. Washington, DC: U.S. Patent and Trademark Office.
- [2]. Grout, G. B. (1999). *U.S. Patent No.* 5,913,033. Washington, DC: U.S. Patent and Trademark Office.
- [3]. Welch, D. J., Matthews, H., & Schmidt, M. (2004). *U.S. Patent No.* 20,040,098,246. Washington, DC: U.S. Patent and Trademark Office.
- [4]. Gibson, B. J., Gisolfi, D. A., Hasson, L., Leventhal, A. M., & Pilgrim, M. A. (2011). *U.S. Patent No.* 7,895,570. Washington, DC: U.S. Patent and Trademark Office.
- [5]. Lau, C. P. (2003). *U.S. Patent No.* 6,598,219. Washington, DC: U.S. Patent and Trademark Office.
- [6].Lau, C. P. (2003). *U.S. Patent No.* 6,598,219. Washington, DC: U.S. Patent and Trademark Office.
- [7]. Lau, C. P. (2003). *U.S. Patent No.* 6,598,219. Washington, DC: U.S. Patent and Trademark Office.
- [8].Reasor, J., Culter, B. G., & Soper, D. (2004). *U.S. Patent No.* 20,040,083,196. Washington, DC: U.S. Patent and Trademark Office.